# CMPT 354: Database Systems 1 – Unit 01 - Introduction

Dr. Jack Thomas Simon Fraser University Summer 2021

# Welcome to Database Systems 1!

- Simon Fraser University's introduction to databases for third years.
- Not a core requirement, but always a perennial candidate.
- Also a prerequisite to CMPT 454, Database Systems 2, if you want more!

# Our Goals for Today

- Handle the up-front **course administration** business.
  - Work together to **schedule office hours**.
- Introduce what we mean by a **database**.
- Give a broad overview of the concepts to be covered
- Time allowing, jump into our first proper unit (no spoilers here!)

## Your Teaching Team

 I am Dr. Jack Thomas (jackt@sfu.ca), Sessional Instructor.

- Your TAs include:
  - Emma Hughson (<u>emma hughson@sfu.ca</u>)
  - Amirhossein Mozafari Khameneh
    (amirhossein mozafari khameneh@sfu.ca)
  - Peshotan Irani (peshotan irani@sfu.ca)

# Course Website(s)

- Canvas
  - The main course website, hosting these virtual lectures, quizzes, assignments, midterms, etc.
- CourSys
  - Where assignments will be uploaded and all final grades will be tracked and released.
- Discord
  - The service we'll use for office hours, voice chats, and other forms of chatting.

## Assessment

• 10 Weekly Quizzes: 20% (2% each)

- Uploaded weekly on Fridays.

- 5 Assignments: 40% (8% each)
  - Two weeks apart, posted to Canvas, uploaded to CourSys.
- 2 Midterms: 20% (10% each)
  - Hosted on Canvas, the first in mid-June, the second in mid-July, both during class time.
- Final Exam: 20%
  - Also hosted on Canvas, schedule TBD but during the exam period in August.

# Weekly Schedule

#### Lectures

- Monday from 8:30am to 9:30am.
- Thursdays from 8:30am to 10:30am.

#### • Quiz

- Goes up on Friday on Canvas.
- You'll always have 48 hours to complete it to account for timezone and schdule issues.

#### Office Hours

- Offered through Discord, whose invite link can be found on the Canvas home page.
- Let's talk about scheduling those now!

# **Special Thanks**

- I'd like to extend a special thank-you to Dr. John Edgar here at SFU for sharing his previous course material during the development of this course.
- Did I include a picture of Dr. Edgar and not myself? Yes.

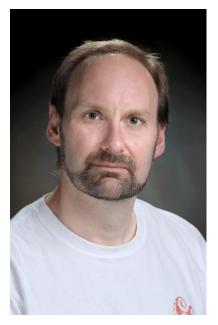

## Data and Databases

• The least popular Jane Austen book.

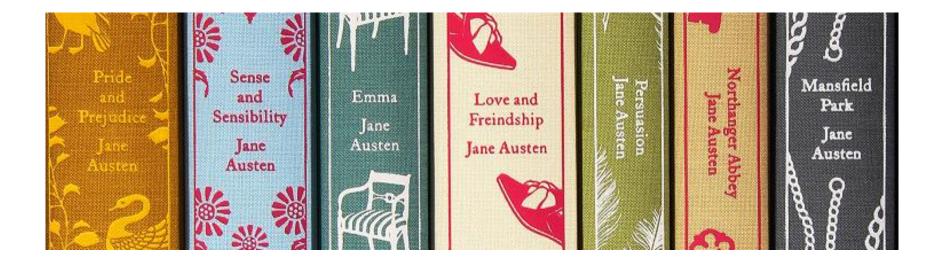

• Also: the subject of this course

Image credit: <u>https://janeaustenlf.org/pride-and-possibilities-more-articles/</u> 2019/01/26/issue-50-the-jane-austen-200th-commemoration-book-club

# So What is a Database, Anyway?

- A database is a collection of information.
  - Databases of one sort or another have existed since the dawn of civilization.

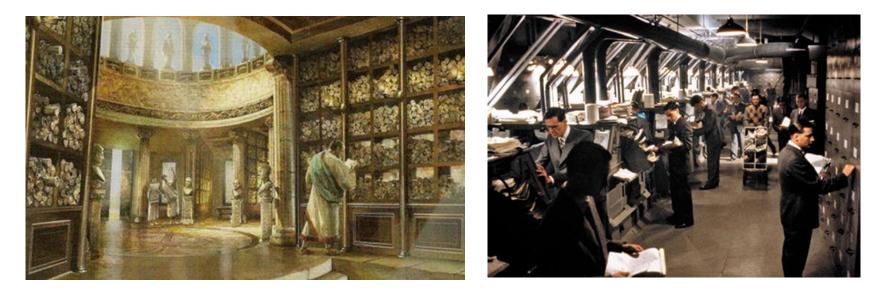

Image credit: <u>https://outschool.com/classes/ancient-archives-book-club-llzV5ENp</u> <u>https://thedissolve.com/features/movie-of-the-w</u> eek/68-brazil-forum-style-gallows-humor-the-past-as-futur/

## The Modern Database

 In Computer Science, a database is a data collection managed by a *Database Management System*, or **DBMS**.

- There are many different DBMS's out there.

 These databases are often represented by the relational model, though many recent NoSQL DBMS's don't use it.

– What's NoSQL? Or SQL? We'll get there.

## A Brief History of Time (Just The Database Parts)

 <u>https://www.computerhistory.org/revolution/</u> <u>memory-storage/8/265/2207</u>

# **Database Applications**

- Almost any application that handles a large amount of data will need a database.
- Databases can be found in:
  - The financial industry
  - Government agencies
  - Airlines
  - Universities (hello!)
  - Utility companies
  - Retailers
  - Manufacturing
  - Social Media
  - Games
  - And so much more!

## Data, Data, Everywhere

- Early computer databases were primarily used by large organizations to store textual data.
  - In **1975** there were some **301** databases containing about 52 million records.
  - By **1998**, there were **11,339** databases holding 12.05 billion records.
- Databases are now used to store all kinds of different information images, sounds, etc.

Citation: Martha E. Williams (1998), "State of Databases Today: 1999," in Gale Directory of Databases , L. Kumar,

# Data in the Current Millennium

- How much data in the world?
  - **2010**: 1.2 zettabytes
  - 2012: 2.8 zettabytes
  - **2020**: 40 zettabytes
- Growth of data is very recent
  - In 2017, IBM estimated that 90% of data had been created in the last 2 years.
  - Much of this data is **unstructured** and **unanalyzed**.

# What's a Zettabyte?

#### • A zettabyte is:

- Often misspelled zetabyte
- 2<sup>70</sup> bytes, or 1,180,591,620,717,411,303,424 bytes

#### • That's a big number

- There are estimated to be in the order of 100 billion stars in the Milky Way Galaxy.
  - 100,000,000,000 = 0.000000000847 zettabytes
- Estimates of the number of stars in the observable universe vary wildly, but here's one:
  - 10,000,000,000,000,000,000,000 = 847 zettabytes

How Data Storage Works Without a Database Management System

- Data is collected in different **files**.
- These files are used by many application programs, often shared between them.

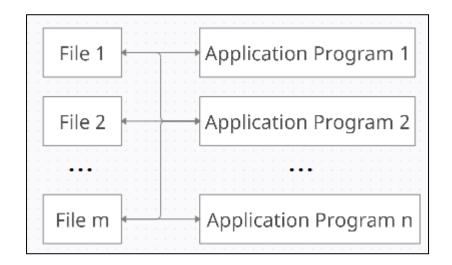

# What Happens If...

- An **attribute** is added to one of these files?
- Information that is in more than one file is changed by a program that interacts with only one file?
- We need to **repeatedly access a single record** out of millions of records?
- We need to retrieve data **stored in multiple files**?
- Several programs need to access and modify the same records at the same time?
- The system crashes while one of the application programs is running?

# Data Storage With a Database Management System

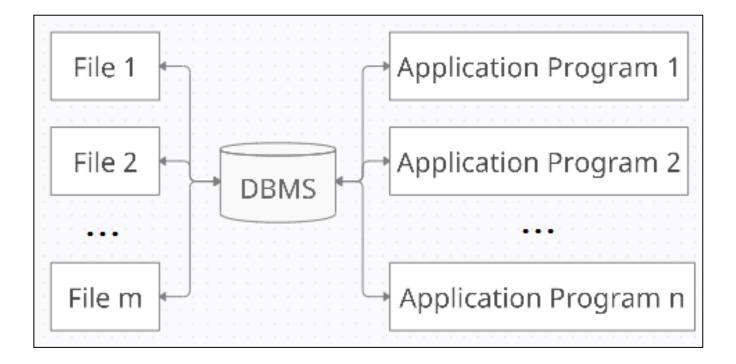

# **DBMS** Functions

- All access to data is centralized and managed by the DBMS.
- Design and implementation advantages
  - Logical data independence
  - Physical data independence
  - Reduced application development time

#### • Use advantages.

- Efficient access.
- Data integrity and security
- Concurrent access and concurrency control
- Crash recovery

### **DBMS** Components

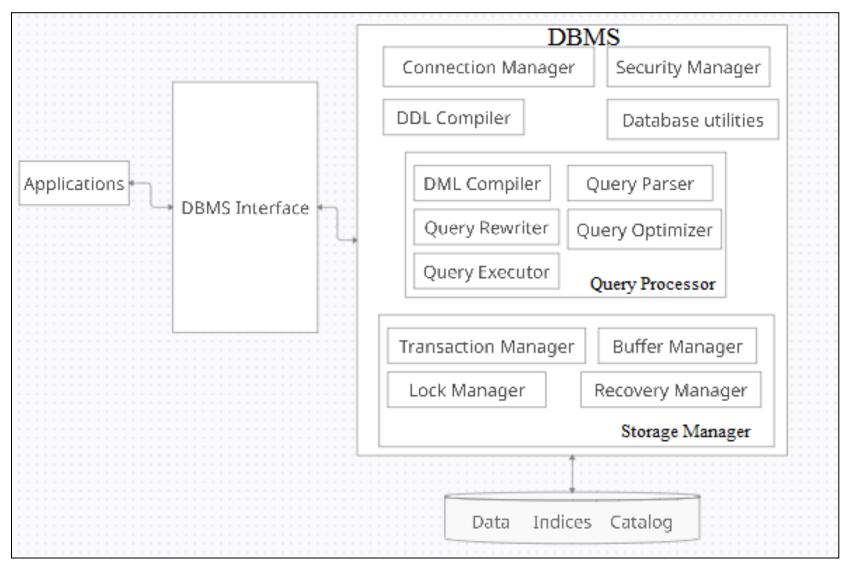

# Which DBMS To Use?

- There are different types of **DBMS products**:
  - Relational DBMS (or RDBMS)
  - Non-SQL (What's SQL? We're getting there...)
- Cost also varies:
  - Some are free, like MySQL or Microsoft SQL.
  - Some are **quite expensive**, like Oracle.
- It is important to select the product that is right for the organization or application at hand.

# Data Models

- A database **models** a real-world enterprise.
- A *data model* is a **formal language** for describing data.
  - A schema is a description of a particular collection of data using a particular data model.
- One of the most **widely used data models** is the *relational data model*.
  - The main concept of this model is a *relation*, or set, which can be represented by a **table with rows and** columns.
  - Web databases and Big Data databases often do not use the relational model.

# **Relational Model**

- This course covers the relational data model used by most traditional commercial DBMS's.
- The model can be used during the design process to **describe the enterprise** that requires a DB.
  - An example of **abstraction**, since it doesn't require the implementation details yet.
  - Data can be described at different levels, allowing the levels of a system to be **relatively independent from each other**.

# Levels of Abstraction

- Data can be described at three levels of abstraction:
  - 1. Physical Schema
    - The lowest level schema, which describes how data is stored and indexed.
  - 2. Conceptual (or Logical) Schema
    - What (not how) data is stored, described in terms of the data model.
  - 3. External (or View) Schema
    - The highest level schema, describing how some users interact with the data. There can be multiple views.

## Data Independence

- Physical data independence
  - Allows the physical schema to be modified without rewriting application programs.
  - Usually to improve performance, like adding or removing an index or moving a file to a new disk.

#### • Logical data independence

- Shields users from changes in the logical schema i.e. their views remain unchanged.
- Allows the logical schema to be modified without rewriting application programs, like adding an attribute to a relation.

## Database Languages

• A database language allows a database to be created, modified, or queried.

- We will use *Structured Query Language* (SQL)

- SQL has four components:
  - Data Definition Language (DDL), used to create and modify database schemas.
  - Data Manipulation Language (DML), used to modify and query records.
  - Transaction Control Language (TCL) and Data Control Language (DCL), which we won't be covering.

# Data Definition Language

- The DDL allows entire databases to be created, and allows **integrity constraints** to be specified:
  - Domain constraints
  - Referential integrity
  - Assertions
  - Authorization
- The DDL is also used to **modify** existing DB schema:
  - Addition of new tables
  - Deletion of tables
  - Addition of attributes

# Data Manipulation Language

- The DML allows users to **access** or **change** data in a database.
  - Retrieve information stored in the database.
  - Insert new information into database.
  - Delete information from the database.
  - Modify information stored in the database.
- There are two basic types of DML:
  - Procedural users specify what data is required and how it should be retrieved.
  - Declarative (nonprocedural) users specify what data is required without specifying how it should be retrieved.

# CMPT 354 and 454

- CMPT 354 covers database specification and implementation.
  - Database design the relational model and the ER model.
  - Creating and accessing a database
    - Relational algebra
    - Creating and querying a DB using SQL
  - Database application development
- CMPT 454 DBMS Issues
  - Disk and buffer management and storage
  - Query evaluation
  - Transactions and recovery
  - Advanced topics

# CMPT 354 Topics

- Designing a database using the Entity Relationship model, and Entity Relationship diagrams.
- The **relational model**, converting an **ERD** into an **SQL database**.
- Relational algebra, the basis of SQL.
- SQL
- Specifying constraints on a database
- Database applications
- Normalization
- And more!

# Recap – The Basics of Data

- In Computer Science, databases are collections of data organized with a Database Management System.
- Databases are based on a **data model**, which for us will usually mean the **relational model**.
- This allows us to describe data at three levels of abstraction (physical, conceptual, and external schema).
- Database languages like SQL are used to create, modify, and query these databases.